## **KOHLSCHEIN SOLUTIONS**

## **ERSTELLUNG VON DRUCKDATEN**  PREMIUM VERKAUFSDISPLAY

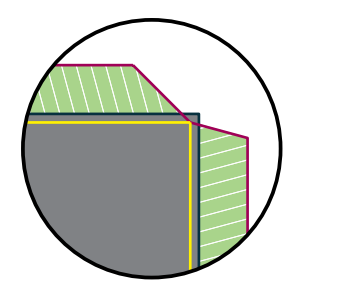

**Falzkante:** Hier werden die Druckdaten nach dem Druck gefalzt.

**Klebelasche:** die Klebelaschen sind am Ende nicht mehr sichtbar. Legen sie ihr Motiv so an, dass es 5 mm in die Bereiche der Klebelaschen hineinragt. So werden weiße Blitzer an den Rändern vermieden.

**Datenformat:** In diesem Format sollten Ihre Druckdaten angelegt sein. Es muss **5 mm** Beschnitt pro Seite enthalten sein.

Legen Sie bitte Hintergründe und randabfallende Objekte bis in diesen zusätz-lichen Rand an. Nach dem Druck werden ihre Druckdaten auf das eigentliche Format zugeschnitten. So können unschöne weiße "Blitzer" am Papierrand vermieden werden.

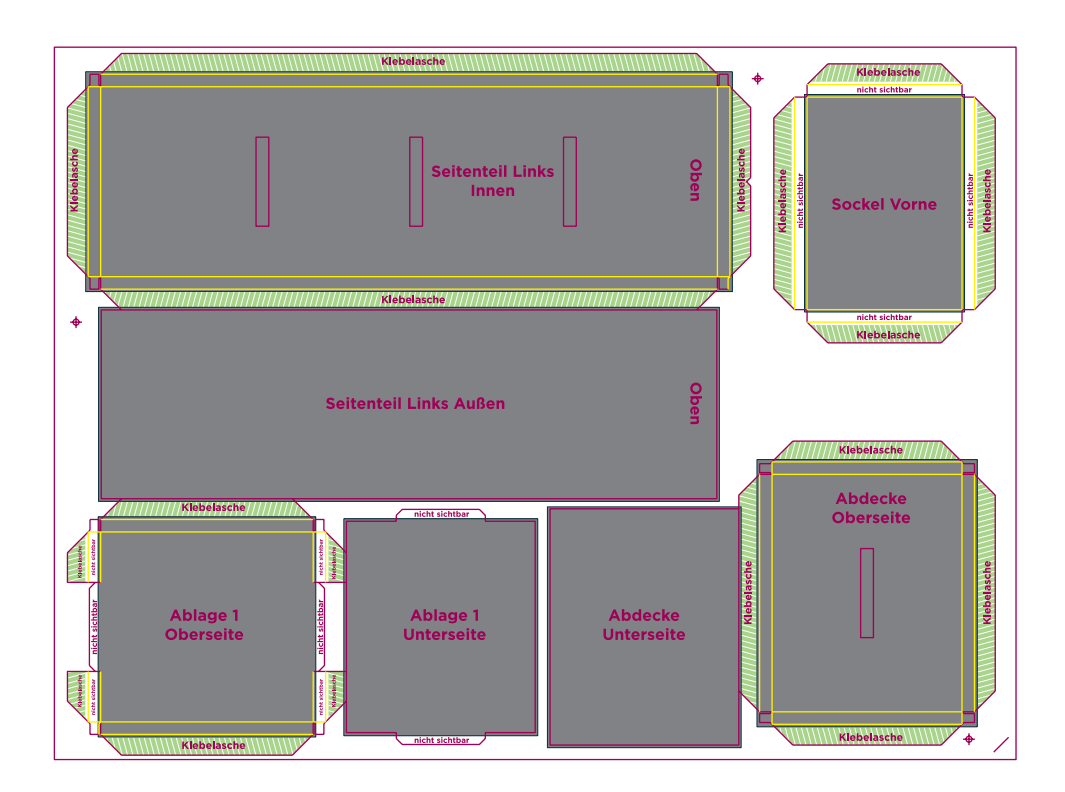

## 5 TIPPS ZUR FEHLERFREIEN GESTALTUNG IHRER DRUCKDATEN

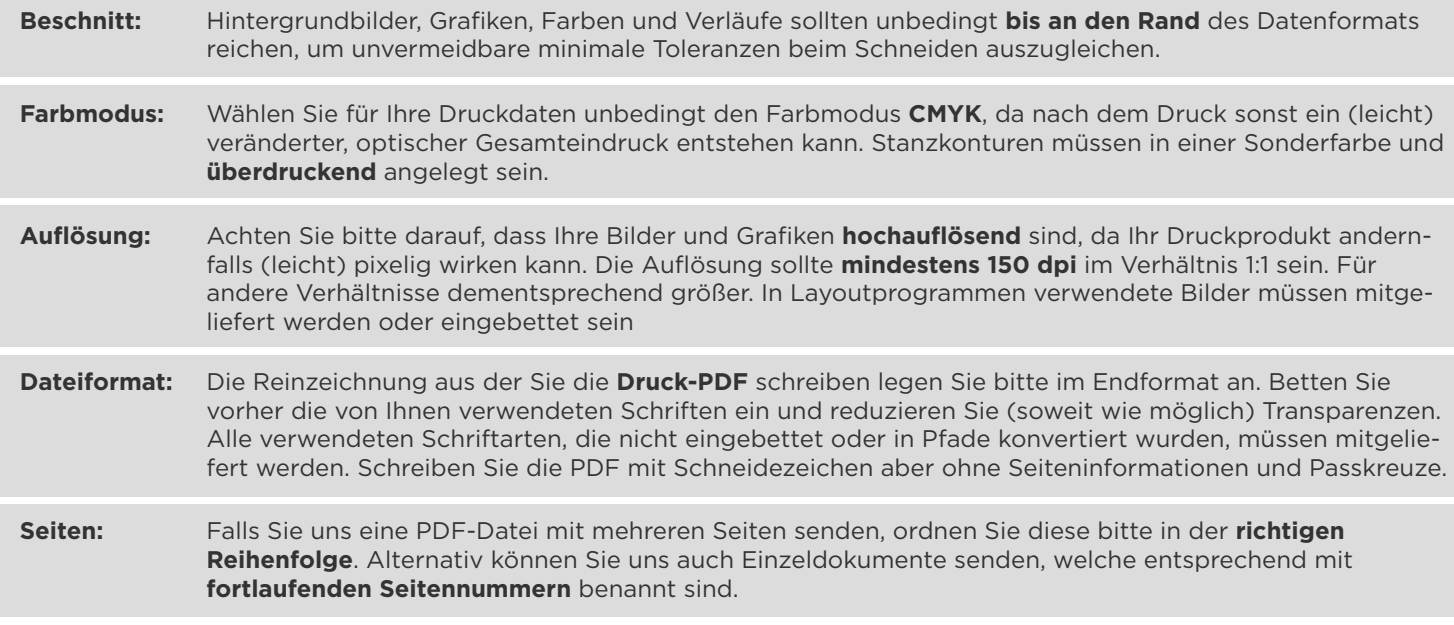

## **Datenübermittlung**

Auf der jeweiligen Produktseite können Sie Ihre Daten per Datenupload hochladen.

**Ansprechpartner**

grafik@kohlscheincreative.com Tel. +49 2162 89 66-0